Metropolis-Montecarlo

```
for(i=0; i < N; i++)\overline{\mathcal{A}}p = myrand();
    x = \text{trial}(x0);
    w = \exp(-0.5*(x*x-x0*x0));if (p{<}w) x0 = x;
```

```
if (i\%100 == 0) printf("%lf\n",x0);
 }
```

```
double trial(double x0)
\{ double p,x;
  p = myrand();
  x = 2.0*DELTA*(p-0.5)+x0; return x;
 }
double myrand()
\{ double p;
   p = (double)rand()/(double)RAND_MAX;
   return p;
 }
```
 $\delta=1.0$  (uncorrelated)

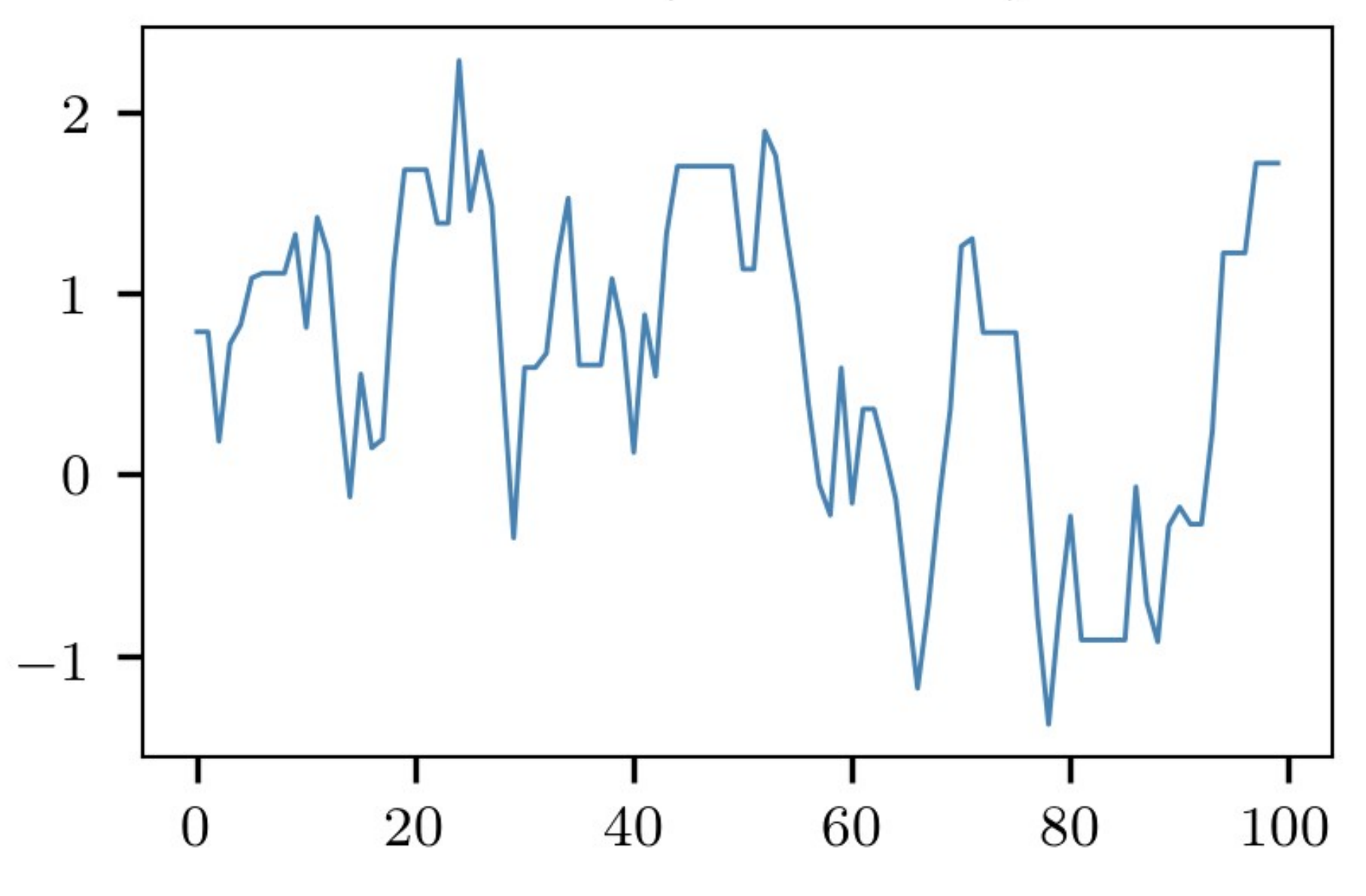

 $\boldsymbol{n}$ 

 $\delta = 0.1$  (uncorrelated) 2.0 1.8  $1.6\,$ 1.4  $1.2\,$  $1.0\,$  $20\,$ 40 60  $100\,$ 80  $\overline{0}$ 

## Correlation

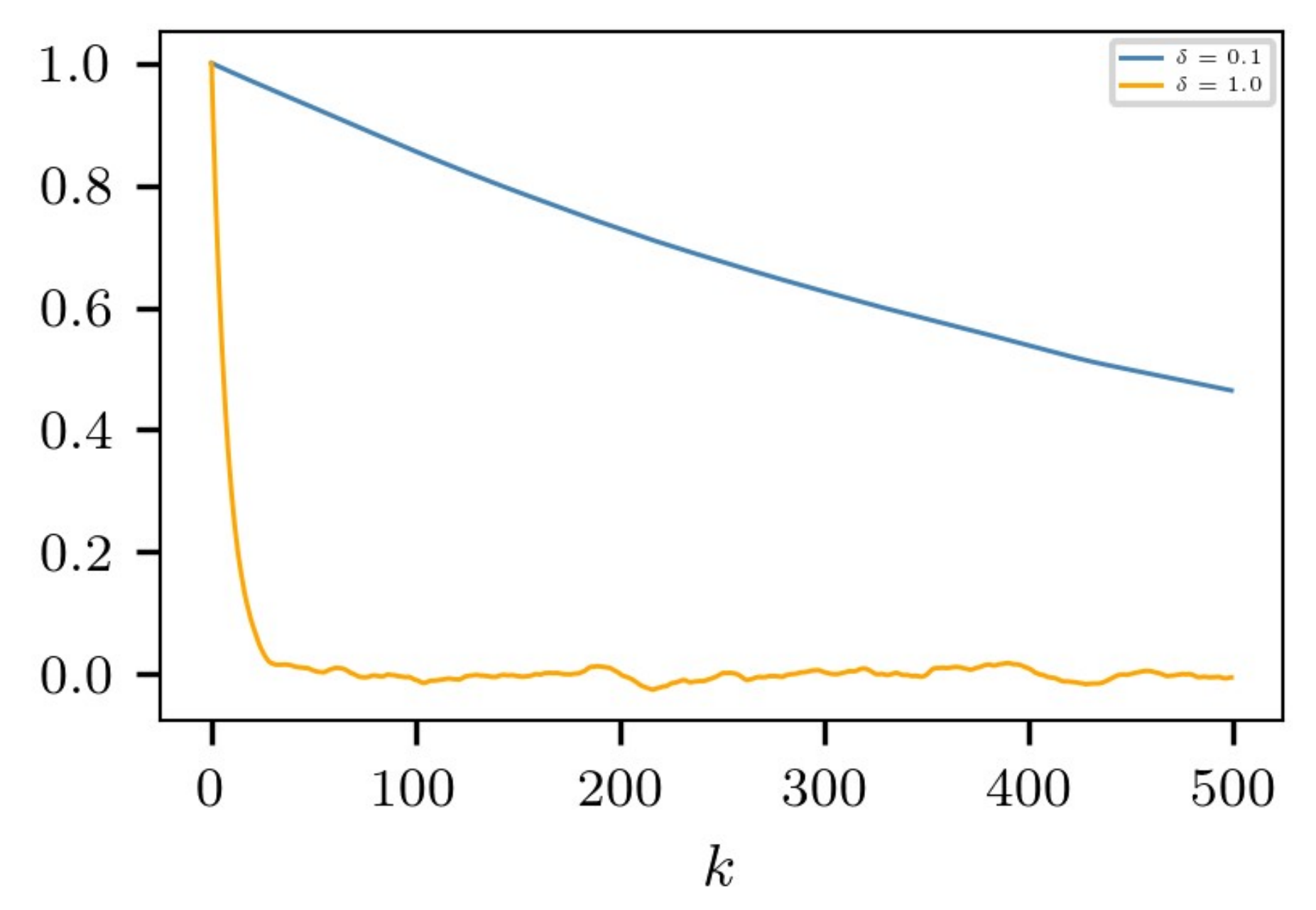

```
int correlation(double *c,double *x,int n)
{
  int i,k;
  double xi,xk,s0,s1,s2;
 for (k=0; k < n; k++)\overline{\mathcal{A}}s0 = 0.0s1 = 0.0;
     s2 = 0.0;
     for (i=0; i < N-n; i++)\overline{\mathcal{A}}xi = * (x+i);
         x = * (x+i+k);
         s1 += xi/(double)(N-n);s0 += x^{\frac{1}{2}}x^{\frac{1}{2}}x^{\frac{1}{2}} (double)(N-n);
         s2 += xi*xi/(double)(N-n); }
     *(c+k) = (s0-s1*s1)/(s2-s1*s1); }
  return 1;
}
```
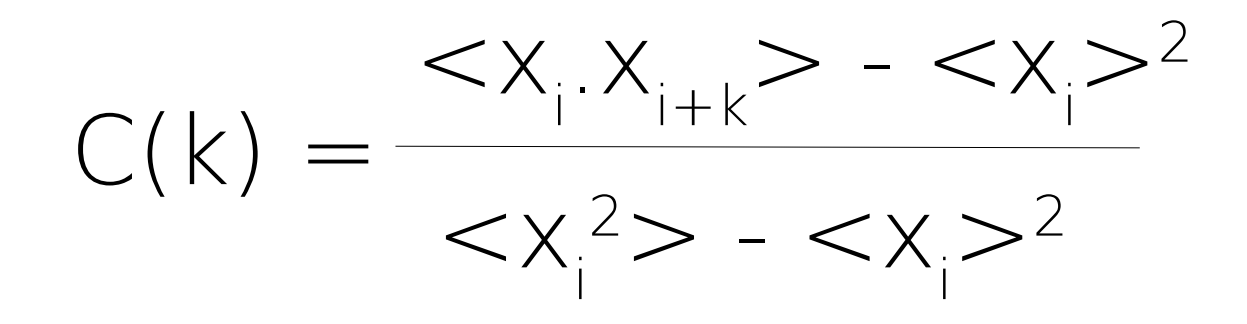

 $\langle x, x_{i+1} \rangle = \frac{x_1 x_{1+k} + \dots + x_{N-k} x_N}{k!}$  $N-k$ 

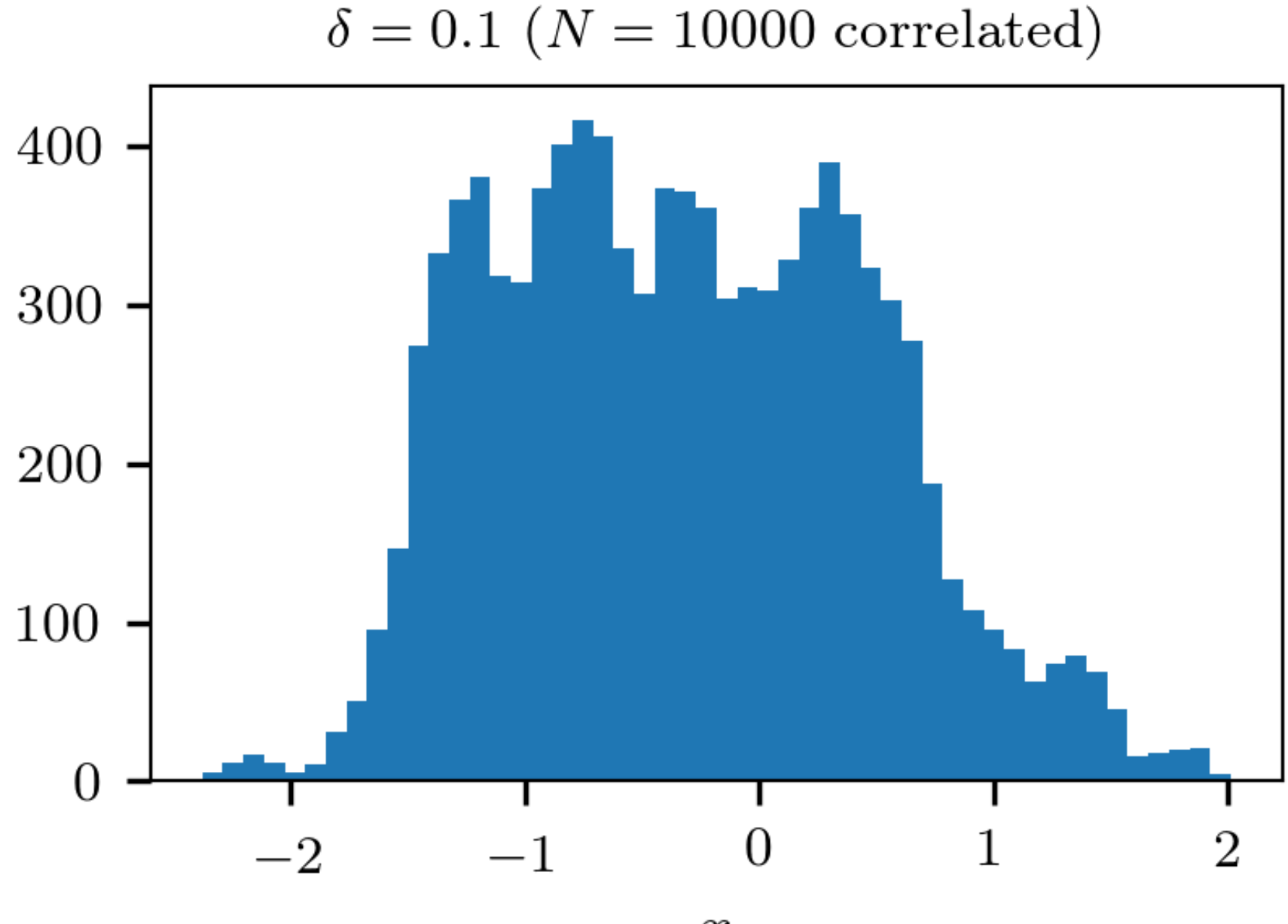

 $\boldsymbol{x}$ 

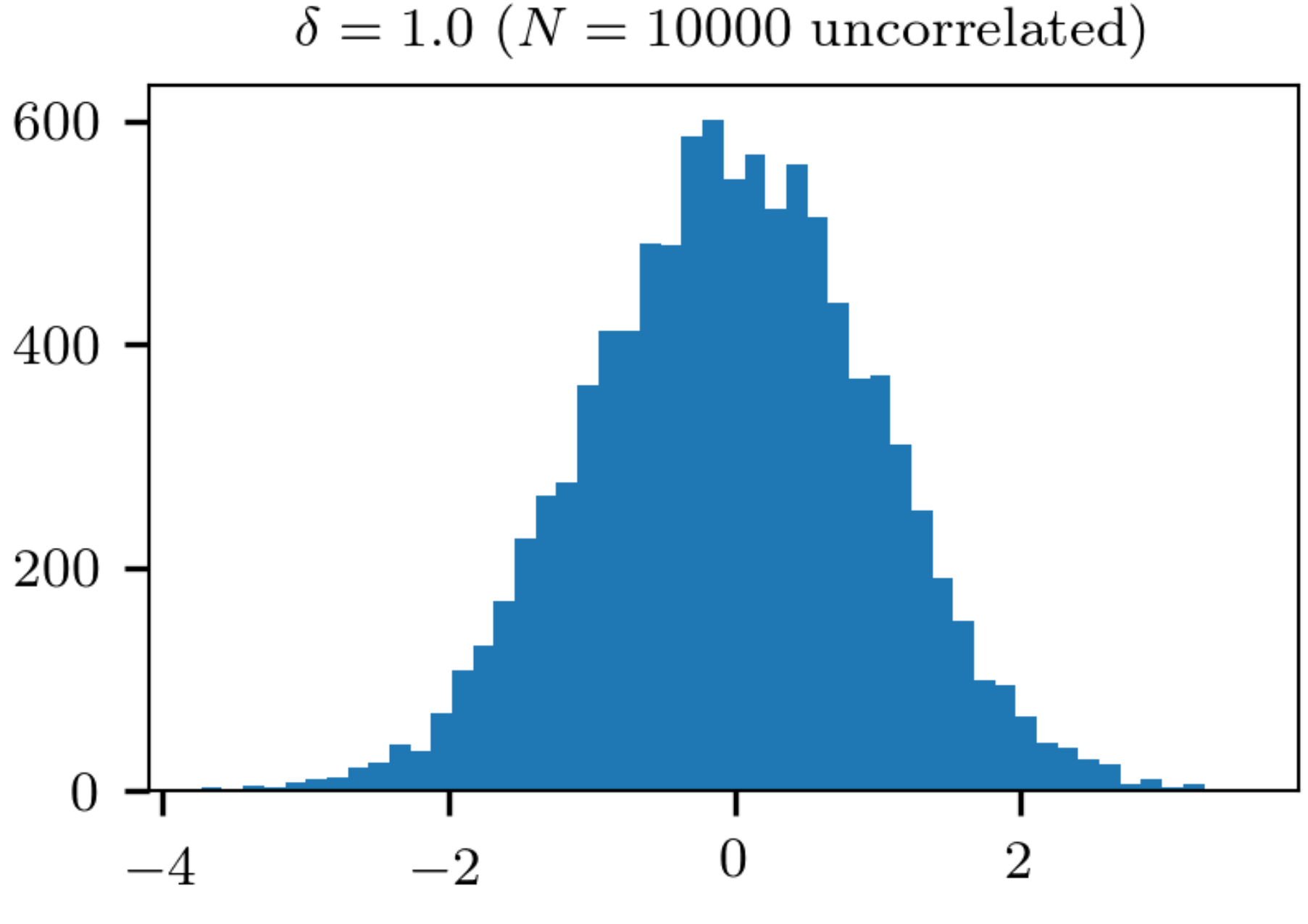

$$
\delta=1.0~(N=10000~{\rm uncorrelated}
$$

 $\boldsymbol{x}$